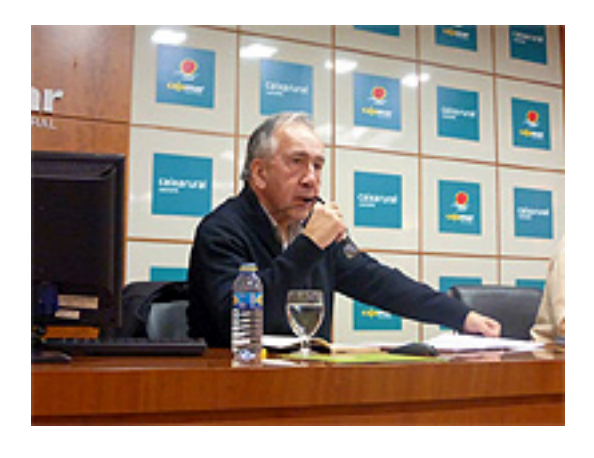

Lectura de poemas de **Joan Margarit**, poeta.

"Se pierde la señal"

1ª parte:

## **JavaScript no está habilitado!**

To display this content, you need a JavaScript capable browser.

swfobject.embedSWF('/plugins/content/avreloaded/mediaplayer.swf','avreloaded0','520','288','9. 0.115','/plugins/content/avreloaded/expressinstall.swf',

{file:'https://amicsdelanatura.org/archivos//video/j\_margarit\_01.f4v',width:'520',height:'288',type:'f lv', image:'https://amicsdelanatura.org/archivos/video/thum\_margarit1.jpg',

showeq:'false',searchbar:'false',enablejs:'false',autostart:'false',showicons:'true',showstop:'true',s howdigits:'true',

showdownload:'false',usefullscreen:'true',backcolor:'0xFFFFFF',frontcolor:'0x000000',

lightcolor:'0x000000',screencolor:'0x000000',overstretch:'false'}

,{allowscriptaccess:'always',seamlesstabbing:'true',allowfullscreen:'true',wmode:'window',bgcolo r:'#FFFFFF',menu:'true'}, {id:'p\_avreloaded0',styleclass:'allvideos'});

2ª parte:

## **JavaScript no está habilitado!**

To display this content, you need a JavaScript capable browser.

swfobject.embedSWF('/plugins/content/avreloaded/mediaplayer.swf','avreloaded1','520','288','9. 0.115','/plugins/content/avreloaded/expressinstall.swf',

{file:'https://amicsdelanatura.org/archivos//video/j\_margarit\_02.f4v',width:'520',height:'288',type:'f lv', image:'https://amicsdelanatura.org/archivos/video/thum\_margarit2.jpg',

showeq:'false',searchbar:'false',enablejs:'false',autostart:'false',showicons:'true',showstop:'true',s howdigits:'true',

showdownload:'false',usefullscreen:'true',backcolor:'0xFFFFFF',frontcolor:'0x000000', lightcolor:'0x000000',screencolor:'0x000000',overstretch:'false'}

,{allowscriptaccess:'always',seamlesstabbing:'true',allowfullscreen:'true',wmode:'window',bgcolo r:'#FFFFFF',menu:'true'}, {id:'p\_avreloaded1',styleclass:'allvideos'});

## **JavaScript no está habilitado!**

To display this content, you need a JavaScript capable browser.

swfobject.embedSWF('/plugins/content/avreloaded/mediaplayer.swf','avreloaded2','520','288','9. 0.115','/plugins/content/avreloaded/expressinstall.swf',

{file:'https://amicsdelanatura.org/archivos//video/j\_margarit\_03.f4v',width:'520',height:'288',type:'f lv', image:'https://amicsdelanatura.org/archivos/video/thum\_margarit3.jpg',

showeq:'false',searchbar:'false',enablejs:'false',autostart:'false',showicons:'true',showstop:'true',s howdigits:'true',

showdownload:'false',usefullscreen:'true',backcolor:'0xFFFFFF',frontcolor:'0x000000',

lightcolor:'0x000000',screencolor:'0x000000',overstretch:'false'}

,{allowscriptaccess:'always',seamlesstabbing:'true',allowfullscreen:'true',wmode:'window',bgcolo r:'#FFFFFF',menu:'true'}, {id:'p\_avreloaded2',styleclass:'allvideos'});